## **the contraction of the Word word in the Word**

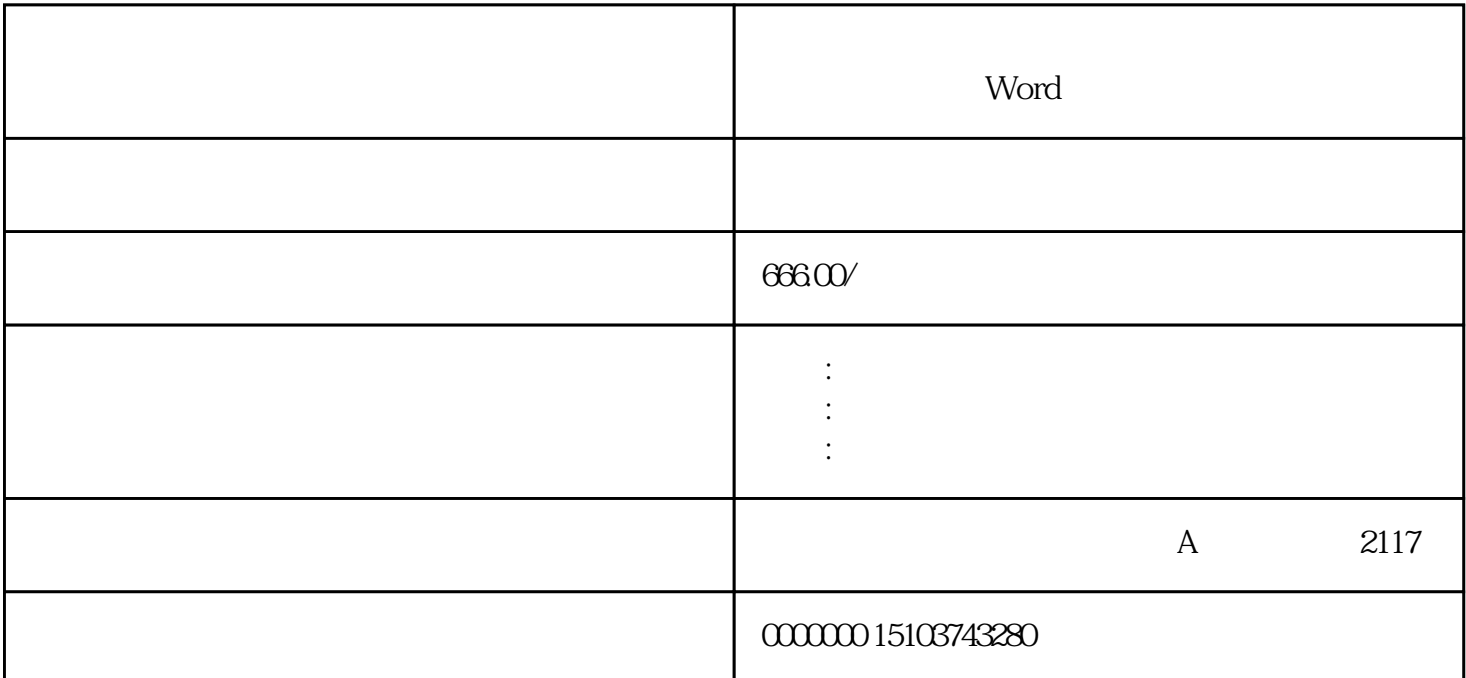

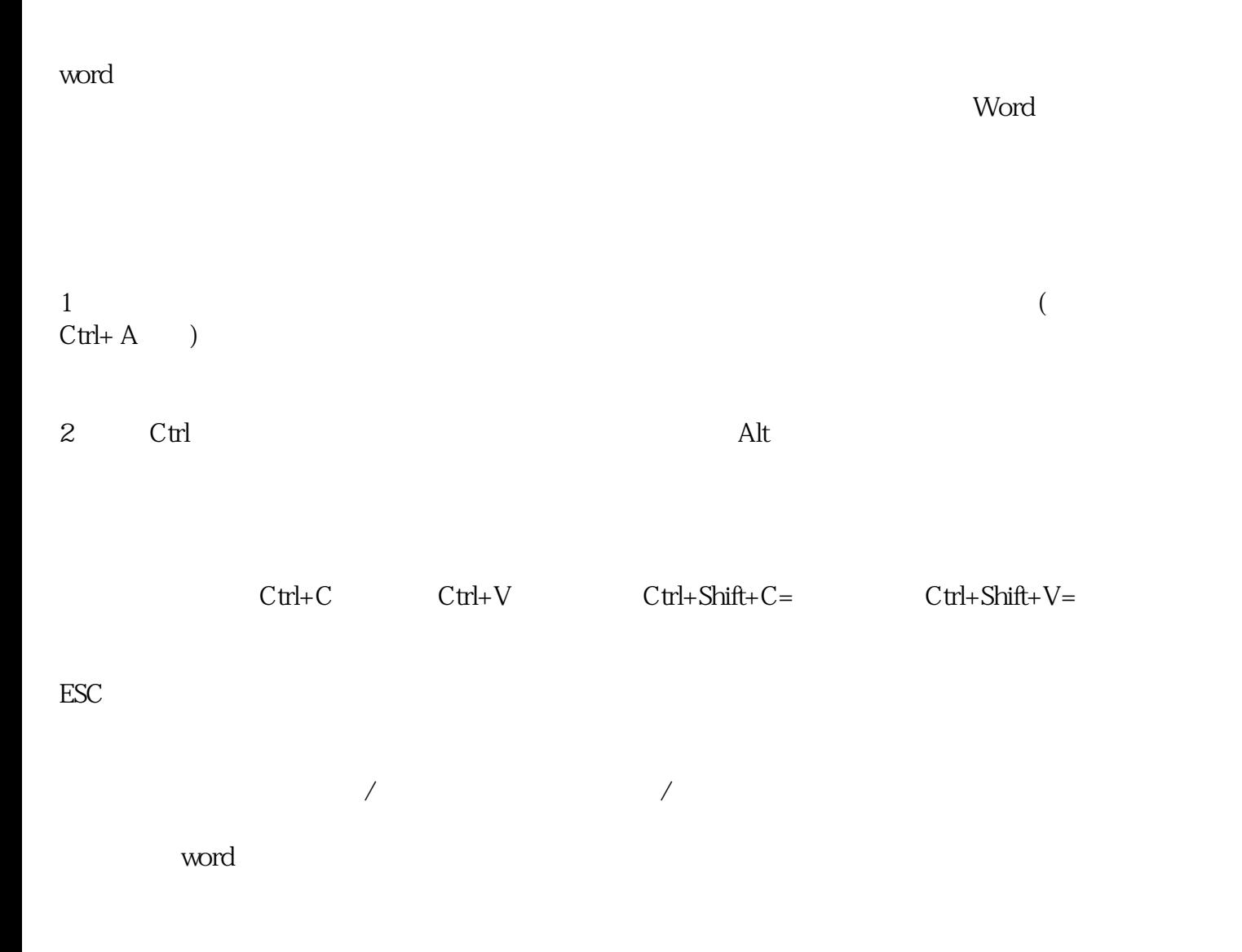

 $\mathop{\rm Word}$ 办法:选中表头——表格东西——布局——数据里边的重复标题行点一下。 办法:菜单栏——阶段设置——行距,设置为固定值1磅。  $\mathop{\rm Word}$ word word was expected to the contract of the contract of the contract of the contract of the contract of the contract of the contract of the contract of the contract of the contract of the contract of the contract of the 许昌做标书的服务方案/许昌代写标书的技术方案/许昌制作投标文件哪家做/许昌电子标书制作价钱  $\mathbf{1}$  $($  $--$  /  $\overline{c}$ 

 $\mathcal{A} = \mathcal{A} \mathcal{A} \mathcal{A} \mathcal{A} \mathcal{A}$ 

留意:留意:若原始数据被修正,公式数字不会主动改写,必须手动改写,选中公式数字,右键——更

关于怎么样制造标书?那些你不知道的Word技巧大全,现在您学会了吗?我信任把握这些Word技巧,